## **مدل 300F**  ism-co.ir ism-co.ir

**ism-co.**<br>Si

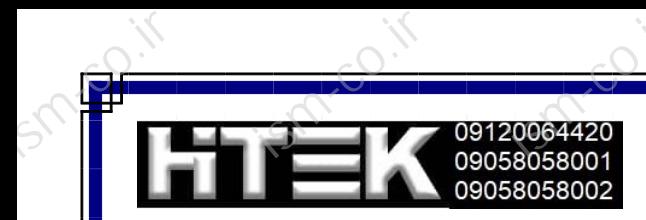

 $\frac{1}{100}$ 

 $\overline{e^{\circ}}$ 

 $\overline{e^{\circ}}$ 

## **پارامترهای عمومی و کاربردی .<br>پارامترهای عمومی و کاربردی**

ism-co.ir

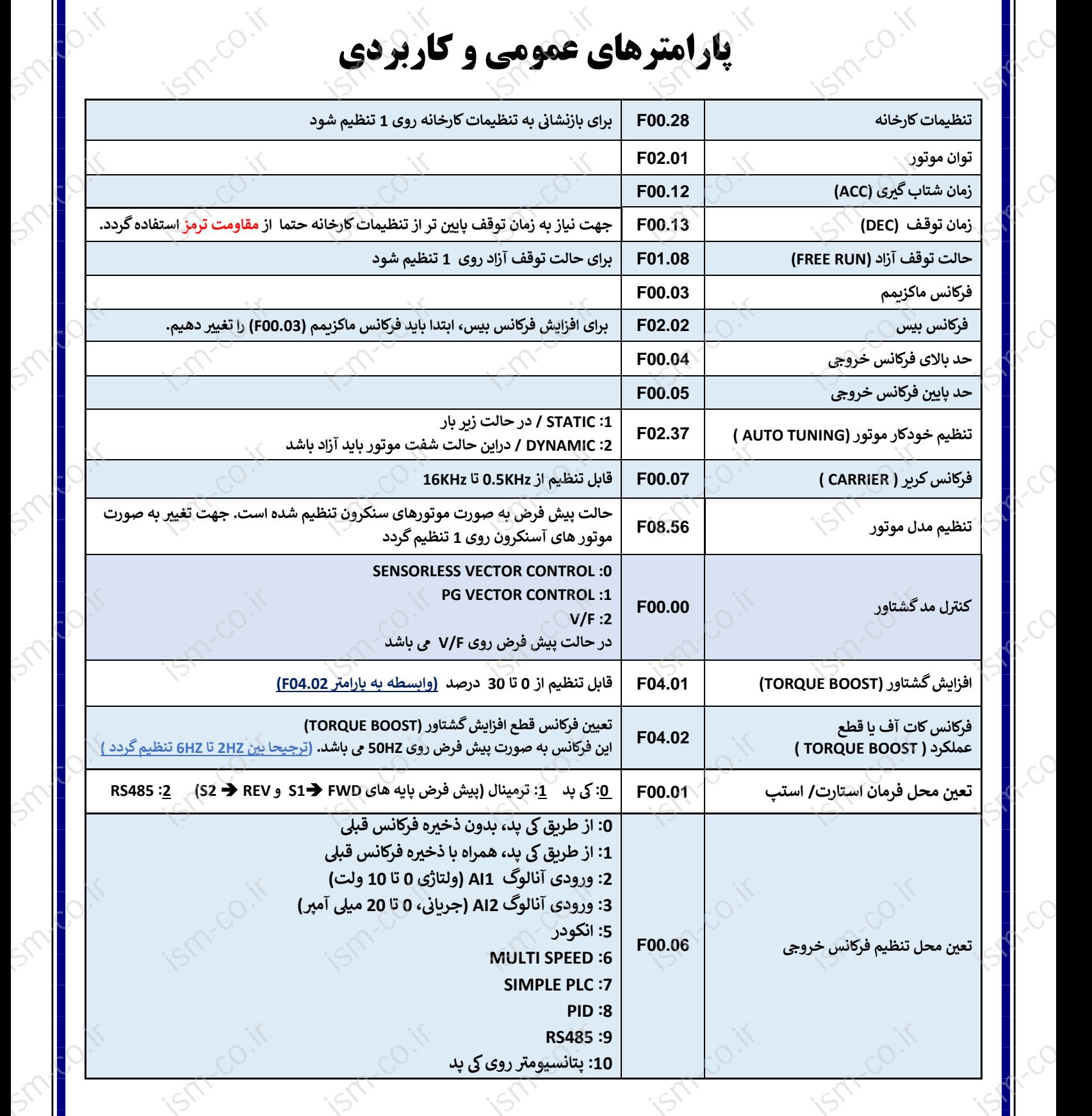

 $\overline{e^{\circ}}$ 

 $\overline{e^{\circ}}$ 

 $\overline{e}$ .ir

ism<br>en